# **REDACTEUR des CLIONAUTES Fiche 2 : utiliser l'interface**

Rappel  $\rightarrow$  4 fiches existent pour les rédacteurs :

- *fiche 1 : méthodologie générale*
- *fiche 2 : utiliser l'interface*
- *fiche 3 : écrire un article*
- *fiche 4 : coordination du travail*

### **La barre menu interface**

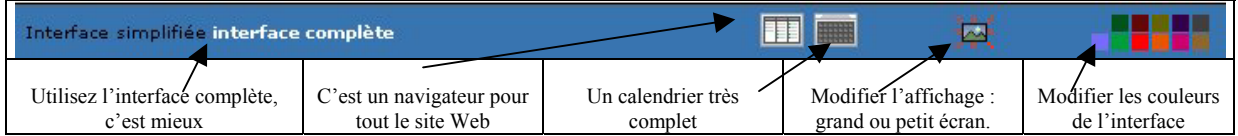

*N'oubliez pas enfin de vous déconnecter après travail.*

#### **La barre menu du haut**

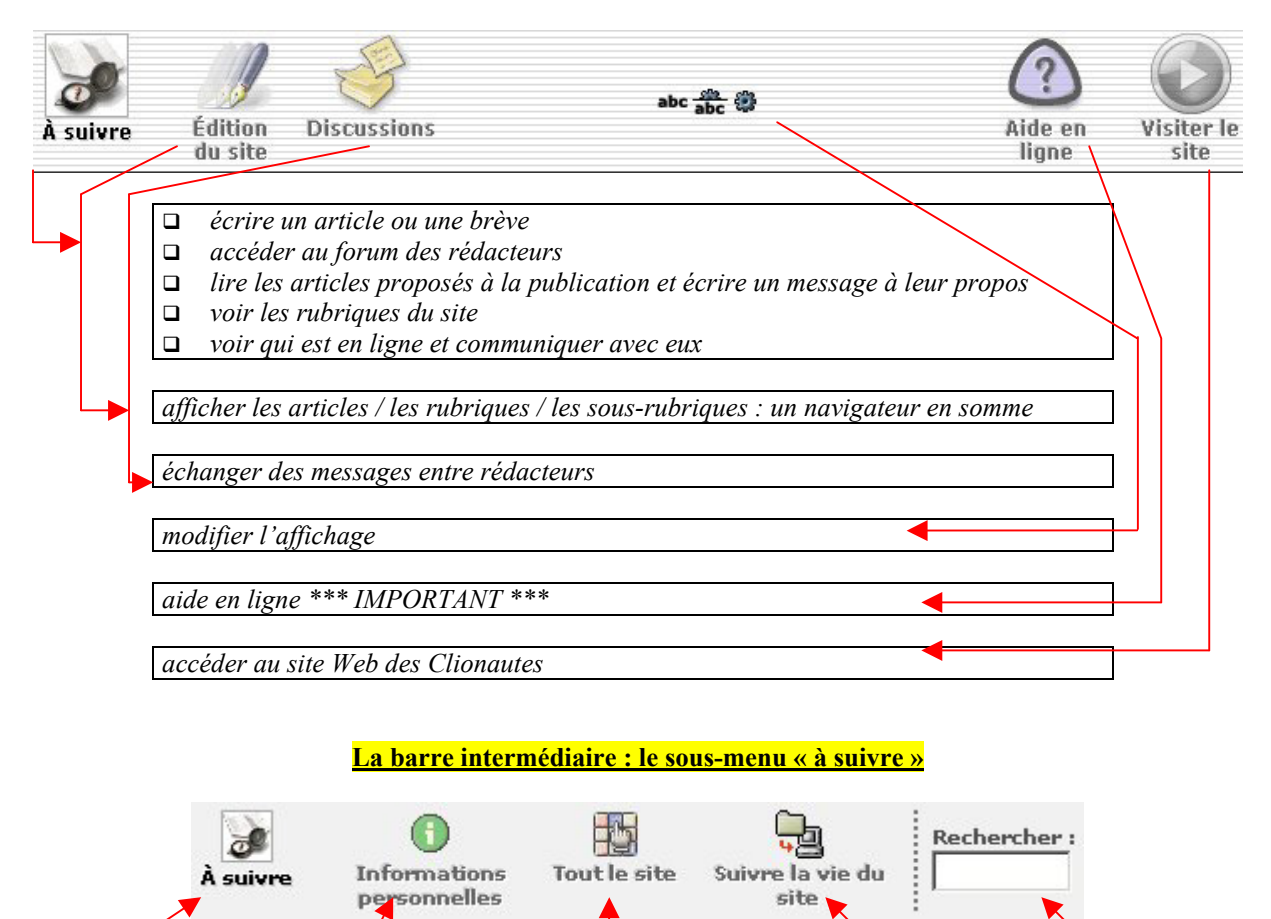

*c'est la même chose votre fiche perso : se que plus haut, dans le menu principal reporter à la ficherédacteur n°1 super navigateur dans le site Web des Clionautes complexe, à ne pas utiliser encore \*\*\**

*moteur de recherche interne sur les articles*

*\*\*\* option* 

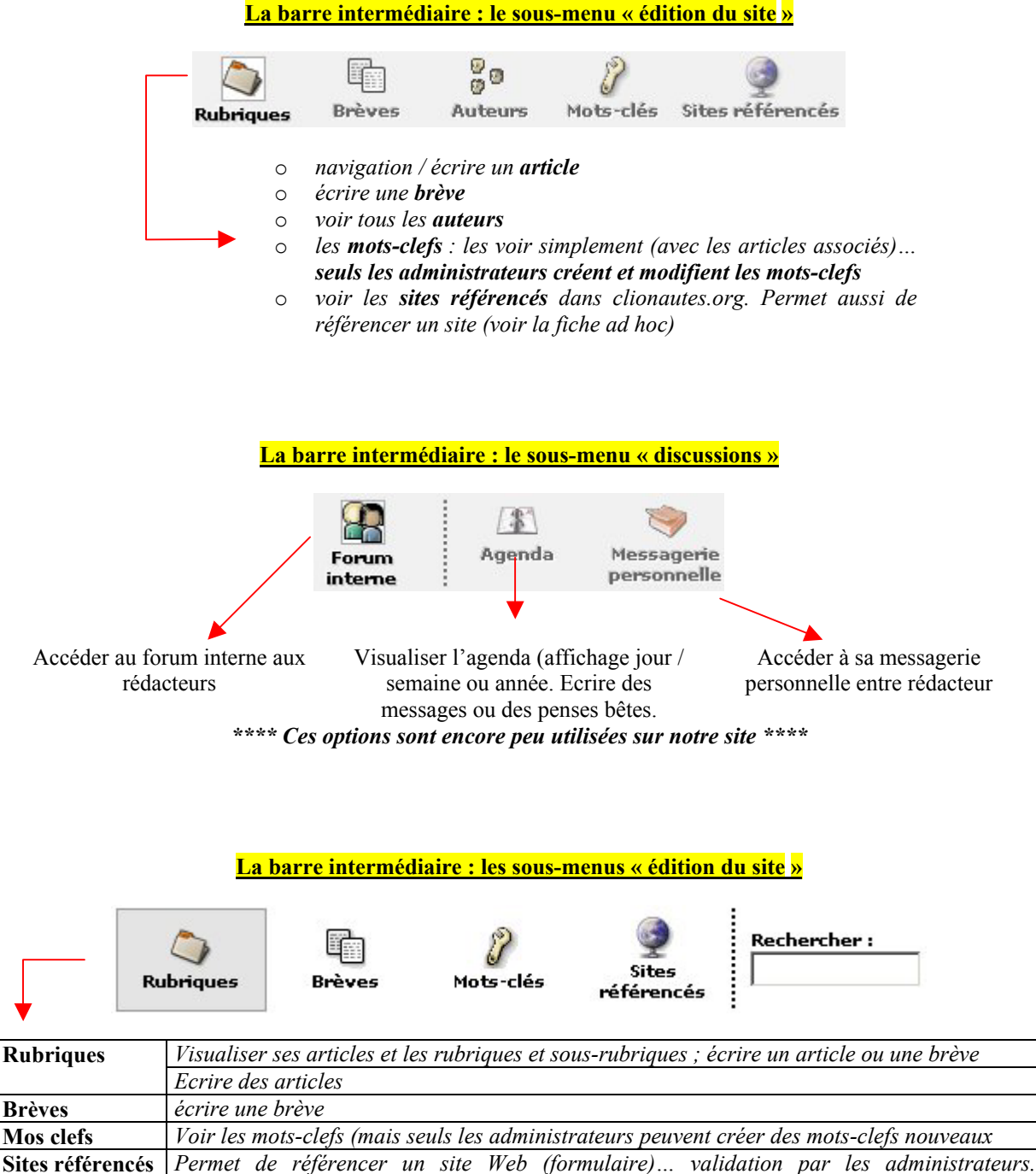

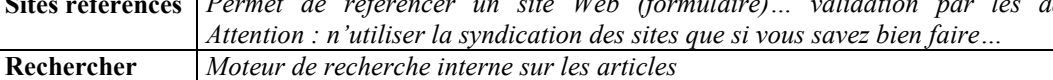

## **La barre intermédiaire : les sous-menus « auteurs »**

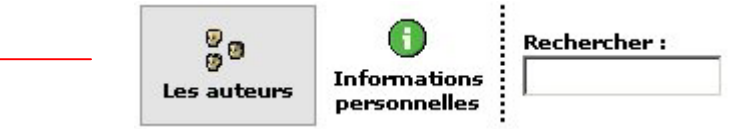

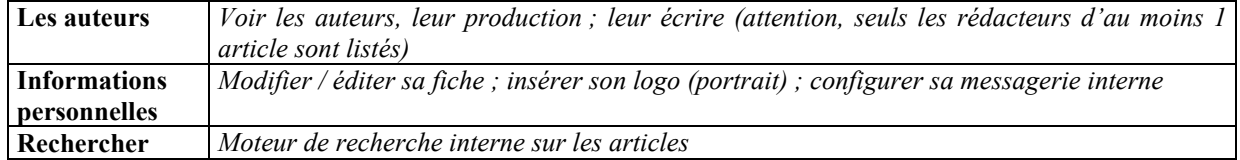

#### **La barre intermédiaire : les sous-menus de Forum interne**

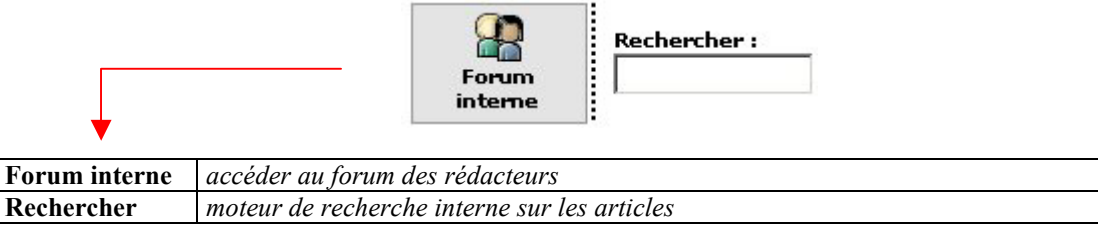